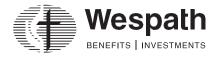

1901 Chestnut Avenue Glenview, Illinois 60025-1604 wespath.org

# Batch Uploads in Benefits Access for Plan Sponsors (BAP)

## **Types of Batch Uploads**

| Batch Upload Name                          | Description                                                                                                    | Location                                                       | Timing    | Format |
|--------------------------------------------|----------------------------------------------------------------------------------------------------|----------------------------------------------------------------|-----------|--------|
| Compensation and<br>Contribution Elections | Used to <b>add new</b> :<br>a. Compensation, and/or<br>b. Participant contribution elections                                                                                                    | Conference or Organization home page under <i>Batch Upload</i> | Immediate | CSV    |
| Membership and<br>Appointments             | Used to <b>add new</b> :<br>a. Clergy membership, and/or<br>b. Clergy service(s) and associated compensation<br>Including <b>new</b> :<br>a. Clergy participant contribution elections, and/or<br>b. Clergy contact information (e.g., address) | Conference home page under<br>Batch Upload                     | Immediate | CSV    |
| Clergy<br>Termination                      | Used to <b>add new</b> :<br>a. Clergy Termination                                                                                                    | Conference home page under<br>Batch Upload                     | Immediate | CSV    |

#### **Instructions For Uploading**

- **1.** Under **Batch Upload**, click **Add**.
- 2. Select the Type from the dropdown menu.
- 3. Click Browse and follow the prompts to locate your file.
- **4.** Click **Upload** to initiate a file transfer.
- 5. When the file transfer is complete, the **Batch Upload Reports** modal appears.
- 6. Larger files may take a while to process. Click **Close** to return to the application and continue working. You can return to the Batch Upload Reports modal by selecting a **Recent Upload** under Batch Upload.

## How to Create a CSV File

- 1. From the File menu, select Save As.
- 2. Select CSV (Comma delimited) (\*.csv) from the Save as type dropdown menu.
- 3. On the Microsoft Excel information pop up, click Yes to keep the workbook in the selected format.

## **Batch Upload Statuses**

After a batch upload, a status will appear. The chart below explains the various statuses and possible solutions.

| Batch Upload Status | Description                                                   | Solution                                                                                                    |
|---------------------|---------------------------------------------------------------|----------------------------------------------------------------------------------------------------|
| Validating          | System is validating the file format and data quality         |                                                                                                    |
| Failed              | File fails to meet format and data specification requirements | Click View Error Report, make necessary corrections, and re-upload file                                               |
| Uploaded            | File is valid and waiting to be processed                     |                                                                                                    |
| Cancelled           | File was valid but cancelled prior to processing              |                                                                                                    |
| Processing          | System is processing the records within the valid file        |                                                                                                    |
| Completed           | System has completed processing all valid records             | Click <b>View Error Report</b> , if applicable, and take action to correct individual records. Do not re-upload file. |

## **Compensation and Contribution Elections File Specifications**

Below are the required and optional pieces of data needed to complete a Compensation and Contribution Elections batch upload.

Note: Columns A or B, column D, and columns E or Q are required

*Compensation only:* Populate columns A or B, columns D and E, along with columns F through J, as applicable *Participant contribution elections only:* Populate columns A or B, columns E and Q, along with columns K through P, as applicable

## **Compensation and Contribution Elections**

| Column | Header                                   | Sample Data   | Required/Optional                                                                                                    | Data Type                              |
|--------|------------------------------------------|---------------|----------------------------------------------------------------------------------------------------|----------------------------------------|
| Α      | Participant SSN                          | 123456789     | <b>Required</b> —Enter either the 9-digit SSN or the 7-digit Wespath participant number as the key for the record, leaving the other field blank. Both fields may be populated.                                                   | Numeric<br>9 digits                    |
| В      | Participant Number                       | 1234567       |                                                                                                    | Numeric<br>7 digits                    |
| С      | Participant Last Name                    | SMITH         | Optional                                                                                                    | Alphanumeric<br>Up to 20<br>characters |
| D      | Employer Number                          | 123456        | <b>Required</b> —Enter the 6-digit UMC ID of the employer/organization for which compensation and/or contribution elections apply. Use more than one record for participants with service to more than one employer/organization. | Numeric<br>6 digits                    |
| E      | Compensation Effective<br>Date           | 01012017      | <b>Required, for compensation</b> —Enter the compensation effective date in the format MMDDYYYY for the new compensation                                                                                                    | Numeric<br>8 digits                    |
| F      | Cash Salary                              | 50000         | <i>Optional</i> —Enter the cash component of compensation, if applicable, in whole dollars without formatting (i.e., currency symbol, decimal) not to exceed 1000000                                                              | Numeric<br>Up to 7 digits              |
| G      | Housing Allowance                        | 10000         | <i>Optional</i> —Enter the housing allowance component of compensation, if applicable, in whole dollars without formatting (i.e., currency symbol, decimal) not to exceed 1000000                                                 | Numeric<br>Up to 7 digits              |
| н      | Parsonage/Housing<br>Indicator           | Н             | <i>Optional</i> —Enter P if parsonage is to be calculated. Enter H if housing allowance is provided. Leave this field blank if neither parsonage nor housing allowance is applicable.                                             | Alphanumeric<br>1 character            |
| I      | Portion of Cash<br>Designated as Housing | 5000          | <i>Optional</i> —Enter the housing exclusion component of compensation, if applicable, in whole dollars without formatting (i.e., currency symbol, decimal) not to exceed 1000000                                                 | Numeric<br>Up to 7 digits              |
| 1      | Health Care<br>Compensation              | 12000         | <i>Optional</i> —Enter the health care component of compensation, if applicable, in whole dollars without formatting (i.e., currency symbol, decimal) not to exceed 1000000                                                       | Numeric<br>Up to 7 digits              |
| К      | Before Tax Contribution<br>(Dollar)      | 300 or 150.50 | <i>Optional</i> —Enter the participant's monthly dollar-specific before tax contribution, if applicable.<br>Only one before tax election type, dollar or percent, is allowed.                                                     | Numeric<br>Up to 10 digits             |

| Column | Header                               | Sample Data   | Required/Optional                                                                                                    | Data Type                  |
|--------|--------------------------------------|---------------|----------------------------------------------------------------------------------------------------|----------------------------|
| L      | Before Tax Contribution<br>(Percent) | 5 or 2.50     | <i>Optional</i> —Enter the participant's monthly before tax contribution as a percentage of compensation, if applicable. Only one before tax election type, dollar or percent, is allowed. | Numeric<br>Up to 6 digits  |
| м      | Roth Contribution (Dollar)           | 300 or 150.50 | <i>Optional</i> —Enter the participant's monthly dollar-specific Roth contribution, if applicable. Only one Roth election type, dollar or percent, is allowed.                             | Numeric<br>Up to 10 digits |
| N      | Roth Contribution<br>(Percent)       | 5 or 2.50     | <i>Optional</i> —Enter the participant's monthly Roth contribution as a percentage of compensation, if applicable. Only one Roth election type, dollar or percent, is allowed.             | Numeric<br>Up to 6 digits  |
| 0      | After Tax Contribution<br>(Dollar)   | 300 or 150.50 | <i>Optional</i> —Enter the participant's monthly dollar-specific after tax contribution, if applicable.<br>Only one after tax election type, dollar or percent, is allowed.                | Numeric<br>Up to 10 digits |
| Ρ      | After Tax Contribution<br>(Percent)  | 5 or 2.50     | <i>Optional</i> —Enter the participant's monthly after tax contribution as a percentage of compensation, if applicable. Only one after tax election type, dollar or percent, is allowed.   | Numeric<br>Up to 6 digits  |
| Q      | Contribution Effective<br>Date       | 01012017      | <b>Required, for contribution elections</b> —Enter the contribution effective date in the format MMDDYYYY for a new participant contribution election                                      | Numeric<br>8 digits        |

## Compensation and Contribution Elections (continued)

## **Membership and Appointments File Specifications**

Below are the required and optional pieces of data needed to complete a Membership and Appointments batch upload.

#### Note: Columns A or B are required

Service and Compensation only: Populate columns A or B, columns G through I, along with columns J through N, as applicable Compensation only: Populate columns A or B, columns H and I, along with columns J through N, as applicable (do not populate column G) Participant contribution elections only: Populate columns A or B, columns H and U, along with columns O through T, as applicable Contact information only: Populate columns A or B, along with columns V through AE, as applicable

#### **Membership and Appointments**

| Column | Header                       | Sample Data | Required/Optional                                                                                                    | Data Type                              |
|--------|------------------------------|-------------|----------------------------------------------------------------------------------------------------|----------------------------------------|
| Α      | Participant SSN              | 123456789   | <b>Required</b> —Enter either the 9-digit SSN or the 7-digit Wespath participant number as the key for the record, leaving the other field blank. Both fields may be populated.                                                                                                    | Numeric<br>9 digits                    |
| В      | Participant Number           | 1234567     |                                                                                                    | Numeric<br>7 digits                    |
| С      | Participant Last Name        | SMITH       | Optional                                                                                                    | Alphanumeric<br>Up to 20<br>characters |
| D      | Membership Type Code         | FLP         | Required, for membership — Enter the membership type code from the following listAM(Associate Member)PD(Provisional Deacon)DFC(Deacon Full Connect)PE(Provisional Elder)EFC(Elder Full Connect)PLP(Part-time Local Pastor)FLP(Fulltime Local Pastor)SLP(Student Local Pastor)MOD(Minister Other Denomination)HereHere | Alphanumeric<br>Up to 3<br>characters  |
| E      | Membership Effective<br>Date | 01012017    | <b>Required, for membership</b> —Enter the membership effective date in the format MMDDYYYY for new membership                                                                                                    | Numeric<br>8 digits                    |
| F      | Service Type Code            | SABB        | Optional—For non-active service, enter the service type code from the following listSTDT(Attend School)INCP(Medical Leave)FAML(Family Leave)NROA(No Record of Appt)INVL(Involuntary Leave)PERL(Personal Leave)MILL(Leave of Absence (Military Service))SABB(Sabbatical)MATL(Maternity Leave)TLLV(Transitional Leave)  | Alphanumeric<br>4 characters           |

## Membership and Appointments (continued)

| Column | Header                                   | Sample Data   | Required/Optional                                                                                                    | Data Type                             |
|--------|------------------------------------------|---------------|----------------------------------------------------------------------------------------------------|---------------------------------------|
| G      | Appointment Percentage<br>Type Code      | 100           | Required, for service—Enter the appointment percentage type code from the following list   100 (APPT 100%) 344_100 (APPT 344.1a1 100%)   75 (APPT 75%) 344_75 (APPT 344.1a1 75%)   50 (APPT 50%) 344_50 (APPT 344.1a1 50%)   25 (APPT 25%) 344_25 (APPT 344.1a1 25%)   <25 | Alphanumeric<br>Up to 7<br>characters |
| н      | Employer Number                          | 123456        | <b>Required</b> —Enter the 6-digit UMC ID of the employer/organization for which service, compensation and/or contribution elections apply.                                                                                                    | Numeric<br>6 digits                   |
| I      | Service/Compensation<br>Effective Date   | 01012017      | Required, for service and compensation—Enter the service and compensation effective date in the format MMDDYYYY for a new service                                                                                                    | Numeric<br>8 digits                   |
| J      | Cash Salary                              | 50000         | <i>Optional</i> —Enter the cash component of compensation, if applicable, in whole dollars without formatting (i.e., currency symbol, decimal) not to exceed 1000000                                                                                                    | Numeric<br>Up to 7 digits             |
| К      | Housing Allowance                        | 10000         | <i>Optional</i> —Enter the housing allowance component of compensation, if applicable, in whole dollars without formatting (i.e., currency symbol, decimal) not to exceed 1000000                                                                                          | Numeric<br>Up to 7 digits             |
| L      | Parsonage/Housing<br>Indicator           | Н             | <i>Optional</i> —Enter P if parsonage is to be calculated. Enter H if housing allowance is provided. Leave this field blank if neither parsonage nor housing allowance is applicable.                                                                                      | Alphanumeric<br>1 character           |
| Μ      | Portion of Cash<br>Designated as Housing | 5000          | <i>Optional</i> —Enter the housing exclusion component of compensation, if applicable, in whole dollars without formatting (i.e., currency symbol, decimal) not to exceed 1000000                                                                                          | Numeric<br>Up to 7 digits             |
| Ν      | Health Care<br>Compensation              | 12000         | <i>Optional</i> —Enter the health care component of compensation, if applicable, in whole dollars without formatting (i.e., currency symbol, decimal) not to exceed 1000000                                                                                                | Numeric<br>Up to 7 digits             |
| 0      | Before Tax Contribution<br>(Dollar)      | 300 or 150.50 | <i>Optional</i> —Enter the participant's monthly dollar-specific before tax contribution, if applicable.<br>Only one before tax election type, dollar or percent, is allowed.                                                                                              | Numeric<br>Up to 10 digits            |
| Ρ      | Before Tax Contribution<br>(Percent)     | 5 or 2.50     | <i>Optional</i> —Enter the participant's monthly before tax contribution as a percentage of compensation, if applicable. Only one before tax election type, dollar or percent, is allowed.                                                                                 | Numeric<br>Up to 6 digits             |
| Q      | Roth Contribution (Dollar)               | 300 or 150.50 | <i>Optional</i> —Enter the participant's monthly dollar-specific Roth contribution, if applicable.<br>Only one Roth election type, dollar or percent, is allowed.                                                                                                    | Numeric<br>Up to 10 digits            |
| R      | Roth Contribution<br>(Percent)           | 5 or 2.50     | <i>Optional</i> —Enter the participant's monthly Roth contribution as a percentage of compensation, if applicable. Only one Roth election type, dollar or percent, is allowed.                                                                                             | Numeric<br>Up to 6 digits             |
| S      | After Tax Contribution<br>(Dollar)       | 300 or 150.50 | <i>Optional</i> —Enter the participant's monthly dollar-specific after tax contribution, if applicable.<br>Only one after tax election type, dollar or percent, is allowed.                                                                                                | Numeric<br>Up to 10 digits            |

| Column | Header                              | Sample Data        | Required/Optional                                                                                                    | Data Type                              |
|--------|-------------------------------------|--------------------|----------------------------------------------------------------------------------------------------|----------------------------------------|
| т      | After Tax Contribution<br>(Percent) | 5 or 2.50          | <i>Optional</i> —Enter the participant's monthly after tax contribution as a percentage of compensation, if applicable. Only one after tax election type, dollar or percent, is allowed. | Numeric<br>Up to 6 digits              |
| U      | Contribution Effective<br>Date      | 01012017           | <b>Required, for contribution elections</b> —Enter the contribution effective date in the format MMDDYYYY for a contribution election change                                             | Numeric<br>8 digits                    |
| V      | Address 1                           | 123 RANDOLPH       | Optional                                                                                                    | Alphanumeric<br>Up to 40<br>characters |
| w      | Address 2                           | UNIT 3             | Optional                                                                                                    | Alphanumeric<br>Up to 40<br>characters |
| x      | Address 3                           | ATTN: MRS. SMITH   | Optional                                                                                                    | Alphanumeric<br>Up to 40<br>characters |
| Y      | City                                | CHICAGO            | Optional                                                                                                    | Alphanumeric<br>Up to 28<br>characters |
| Z      | State                               | IL                 | Optional                                                                                                    | Alphanumeric<br>2 characters           |
| AA     | Zip                                 | 60606 or 606061234 | Optional                                                                                                    | Numeric<br>Up to 9 digits              |
| AB     | Country Code                        | US                 | <i>Optional</i> —For foreign addresses, contact Wespath for the appropriate code                                                                                                    | Alphanumeric<br>2 characters           |
| AC     | Primary Phone Number                | 3125551234         | Optional                                                                                                    | Numeric<br>Up to 20 digits             |
| AD     | Alternate Phone Number              | 3125551234         | Optional                                                                                                    | Numeric<br>Up to 20 digits             |
| AE     | E-mail Address                      | KJEAN@123.com      | Optional                                                                                                    | Alphanumeric<br>Up to 40<br>characters |

## **Clergy Termination File Specifications**

Below are the required and optional pieces of data needed to complete a Membership and Appointments batch upload.

Note: Columns A or B are required

## **Clergy Termination**

| Column | Header                     | Sample Data | Required/Optional                                                                                                    | Data Type                              |
|--------|----------------------------|-------------|----------------------------------------------------------------------------------------------------|----------------------------------------|
| А      | Participant SSN            | 123456789   | <b>Required</b> —Enter either the 9-digit SSN or the 7-digit Wespath participant number as the key for the record, leaving the other field blank. Both fields may be populated.                                                                                                    | Numeric<br>9 digits                    |
| В      | Participant Number         | 1234567     |                                                                                                    | Numeric<br>7 digits                    |
| C      | Participant Last Name      | SMITH       | Optional                                                                                                    | Alphanumeric<br>Up to 20<br>characters |
| D      | Termination Type Code      | WHOD        | Required—Enter the termination type code from the following listADMN(Administrative Location)SURR(Surrender Credential)BTRL(By Trial)SUTP(Surrender Credential - VTP)DISC(Discontinued)WHDC(Withdrawn/Complaints)HONL(Honorable Location)WHOD(Withdrawn/Other<br>Denomination)Termination Types according to Book of Discipline | Alphanumeric<br>Up to 4<br>characters  |
| E      | Termination Effective Date | 07012023    | <b>Required</b> —Enter the termination effective date in the format MMDDYYYY                                                                                                    | Numeric<br>8 digits                    |